## CS 47

#### Beginning iPhone Application Development

#### Week 2: App Fundamentals

# Office Hours Update

10-11am

## Class Schedule

- Reminder: No class on March 4
- Class is extended to March 25, but the last class may not be in this room due to finals. I will keep you updated.

# Agenda

- Basic app fundamentals
	- Structure, initialization
- MVC Framework
- UIView and UIViewController basics

- Every app has an info.plist (property list) file
- Contains many basic global settings of an application (e.g. version, name, etc)

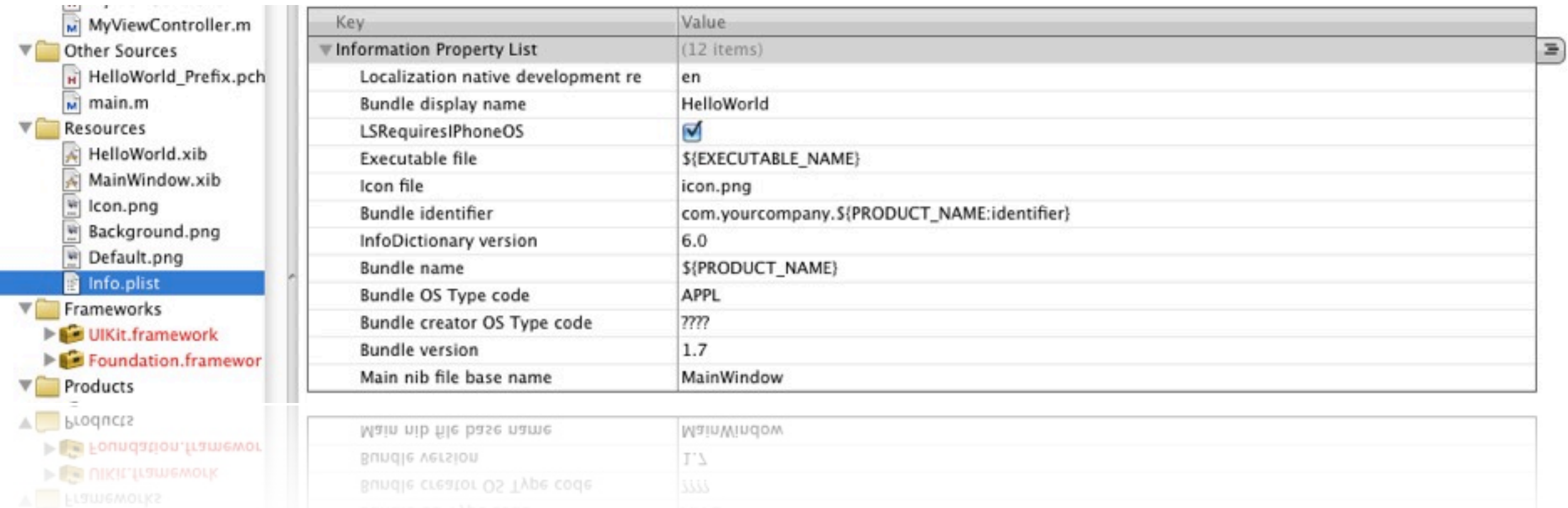

Thursday, January 21, 2010

- The bundle icon filename is definied in the info.plist file (normally icon.png). It must be a 57x57 PNG file
- The splash screen (when is shown before your application is finished loading) is stored in Default.png (case sensitive), and should be a 320x480 PNG file
- Both icon.png and Default.png should be in the resources group of your project

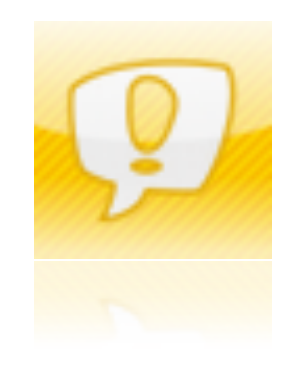

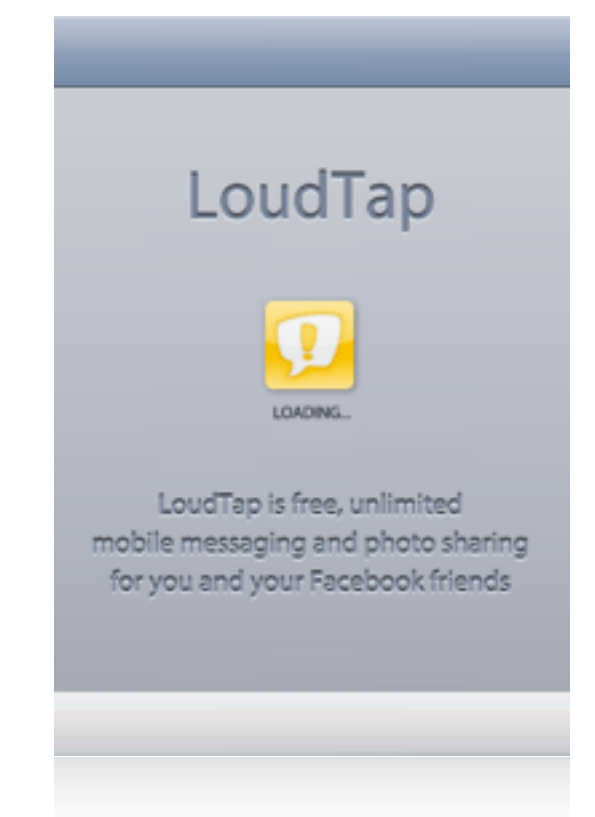

- Where does the app start?
- At a basic level, main! (Just like C)
	- main.m, you will never need to change this file.
- Calls UIApplicationMain

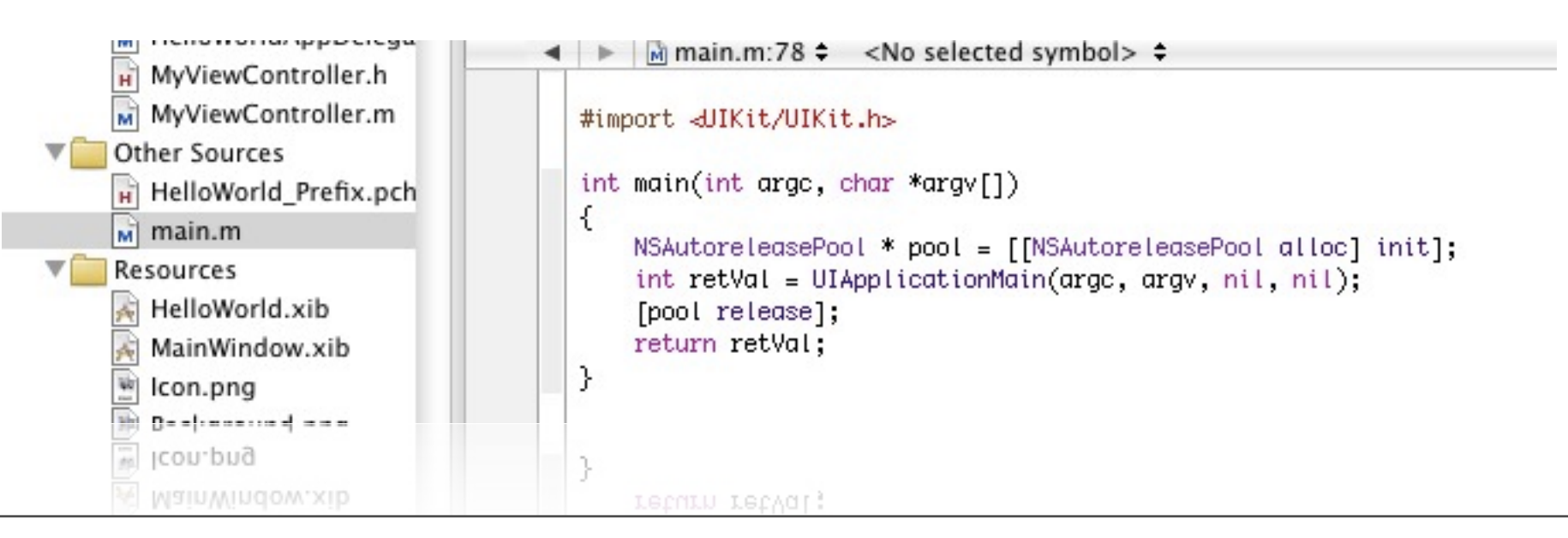

- UIApplicationMain
	- Sets up UIApplication and UIApplicationDelegate objects
		- nil params mean: use defaults (default delegate is determined by the info.plist default nib file).
	- Sets up main event loop

# App Delegate

- The app delegate will be the first class you dive into
- It handles all application lifecycle-related callbacks
	- App starting, app ending, pausing due to the idle timer, receiving push notifications, etc.
- Remember: this is a delegate. It does not subclass UIApplication. It's an arbitrary NSObject-based class that conforms to the UIApplicationDelegate protocol

# App Delegate

#### The entrance point that we care about:

- (void) applicationDidFinishLaunching:(UIApplication\*)application

#### This is our only opportunity to initialize the application! After this function we turn over control to the event loop

- (void)applicationDidFinishLaunching: (UIApplication \*)application {

```
// Set up the view controller
MyViewController *aViewController = [[MyViewController alloc] initWithNibName:@"HelloWorld" bundle:[NSBundle mainBundle]];
self.myViewController = aViewController;
[aViewController release];
[[UIApplication sharedApplication] setStatusBarStyle:UIStatusBarStyleBlackOpaque];
// Add the view controller's view as a subview of the window
UIView *controllersView = [myViewController view];
[window addSubview:controllersView];
[window makeKeyAndVisible];
```

```
Thursday, January 21, 2010
```
# App Delegate

- Our responsibilities in applicationDidFinishLaunching:
	- Initialize our data models
	- Setup the main UIWindow
	- Setup initial views and view controllers under the window (initial interaction hierarchy)
	- If our data model indicates that we are resuming a session, we need to rebuild the app state to where it was when interrupted.
- Do this as fast as possible or users will hate you

# I Thought This Was Cool

#### Application Lifecycle Diagram

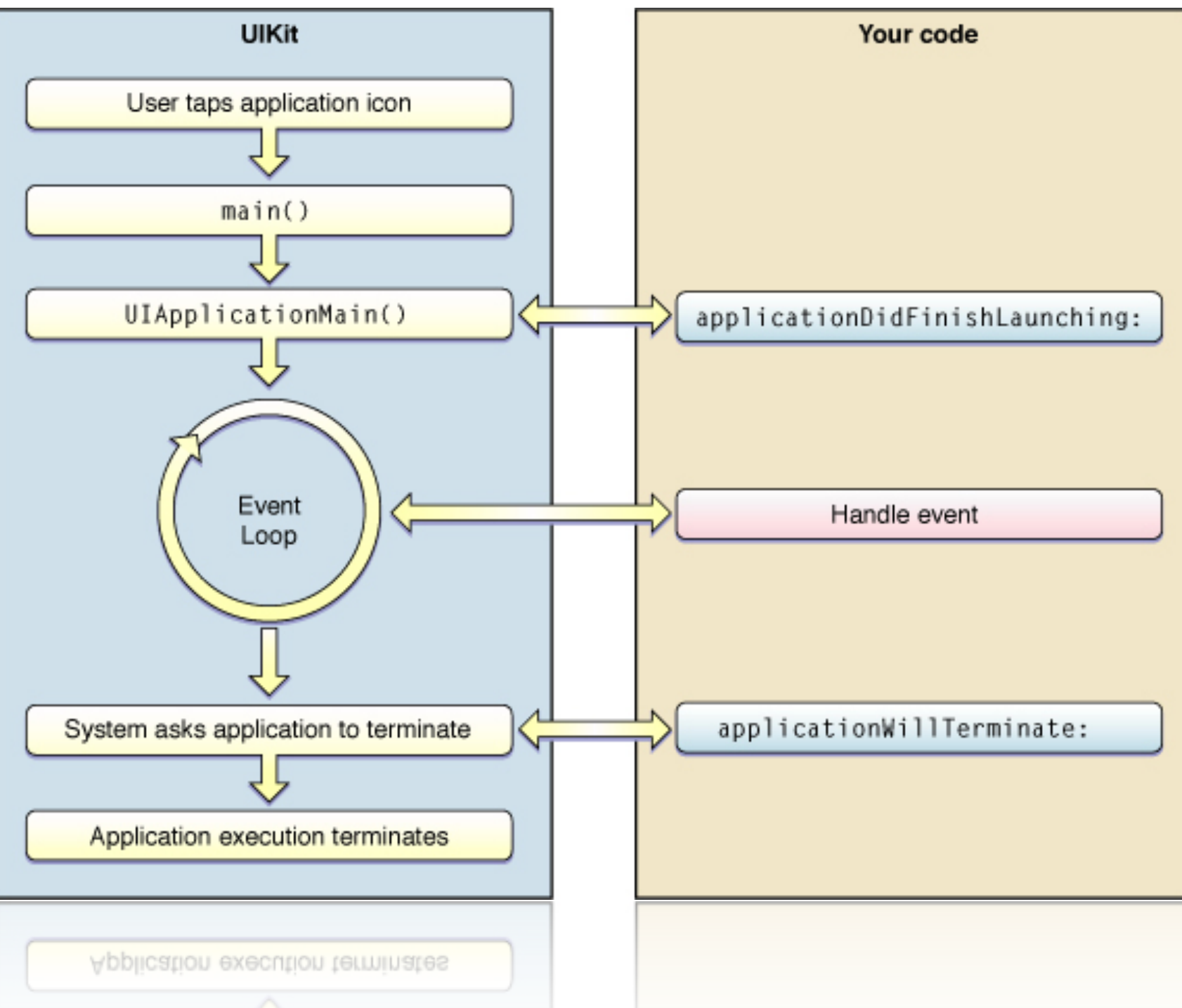

# Event Loop

• The event loop looks something like this (behind the scenes):

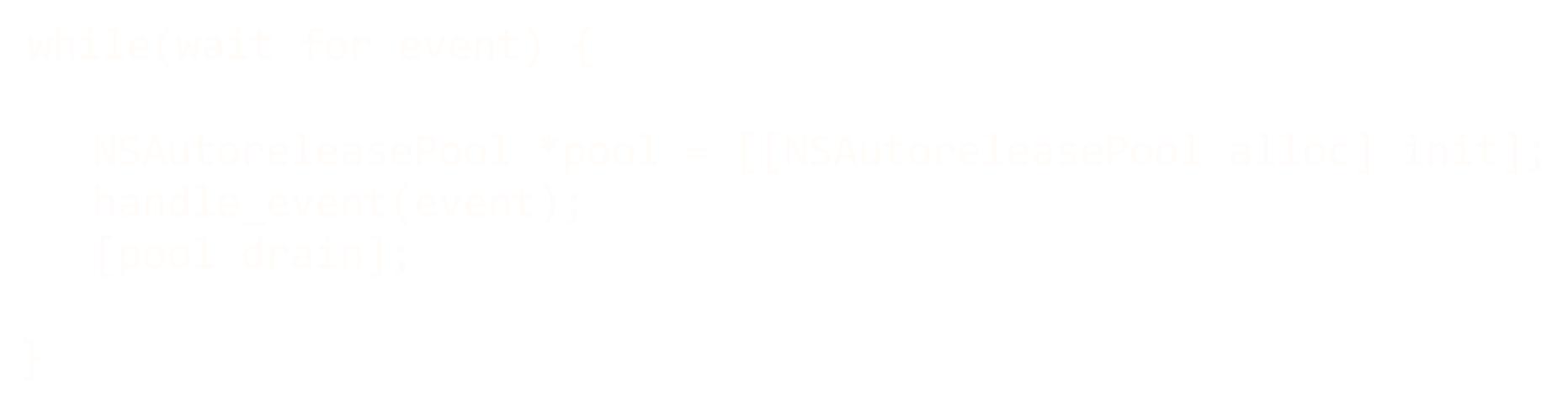

• This is why autorelease works - a new pool is created for each event, and drained when the event is handled

# Event Loop

- Notice: events are handled one at a time
- You need to handle events quickly or your application will appear unresponsive
- Querying things that may not be available immediately needs to be done asynchronously or in another thread

## MVC

• The iPhone SDK is based on the modelview-controller paradigm

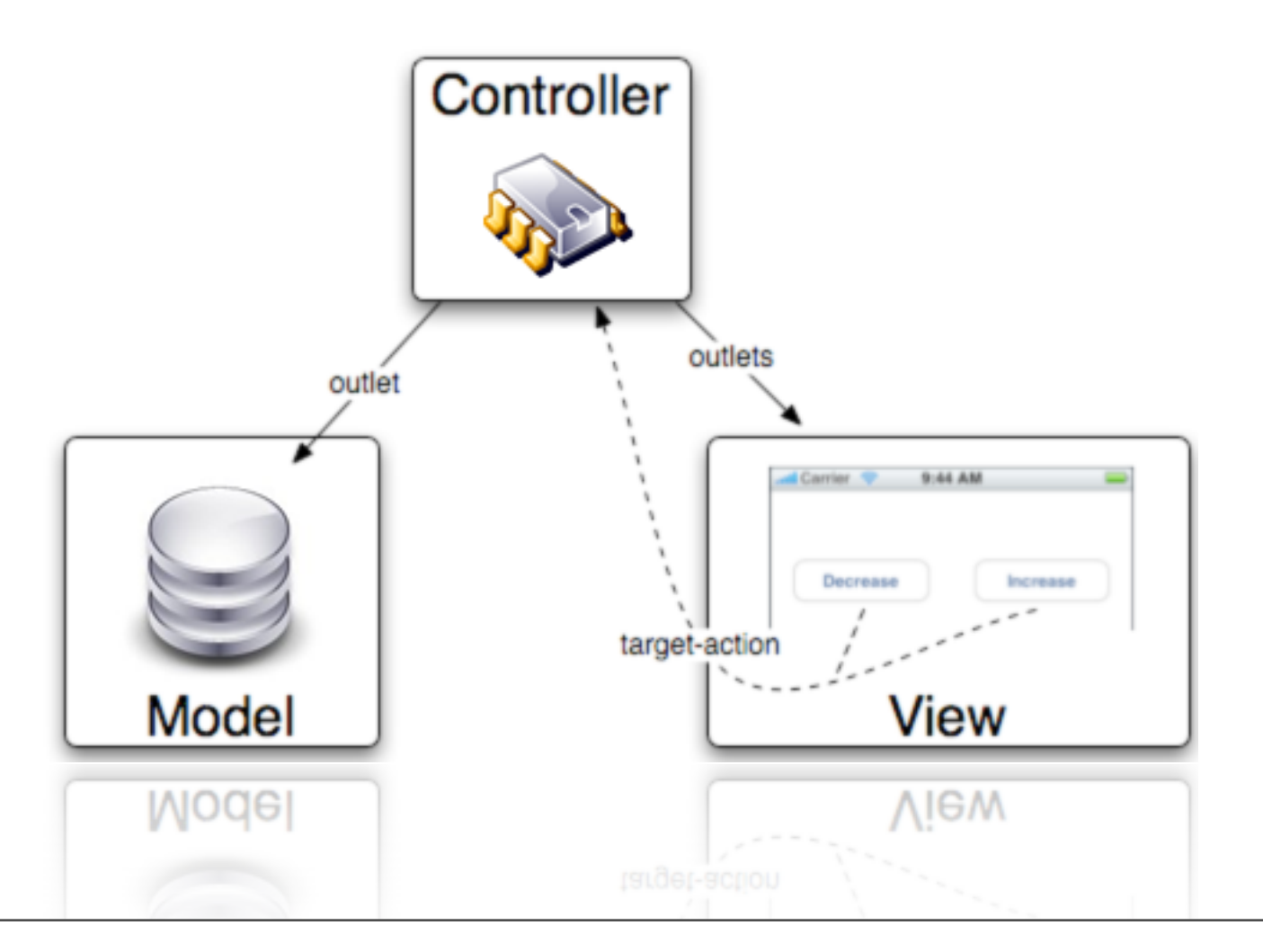

# **MVC**

- Why?
	- Reduces spaghetti code
	- Abstraction! Easier to compartmentalize areas of code in your mind
	- Separate reusable code (model, view) from specific-purpose code (controller)

## Model

- Responsible for handling the organization of you application's data:
	- Storage (database or flat file)
	- Retrieval (from disk or remote system)
	- Analysis (basic data analytic functions)

## Model

- Models can have very complex implementations (e.g. caching policies, complex databases, remote queries)
- But they should always have as simple an interface as possible for your application controllers

Abstraction and reusable code!

- Represented by the UIView class
- Responsible for handling all I/O with the user
	- Displaying information to the user
	- Recognizing user input
- Views are controlled by (you guessed it) controllers! Controllers tell them what to display, and the views send input events back to the controllers

- You should also strive for reusable code when implementing views
- Your views should display specific things in a specific manner, and have a good API to affect that display - don't pack too much functionality into a single view class!
- Implement callbacks for general events (e.g. touched, modified, etc)

- In the iPhone SDK, UIViews create a view hierarchy
- There is a key window (ref: makeKeyAndVisible) that is the top-level UIVIew in the application
- UIViews are attached to a parent UIView with the addSubView: message
- UIViews can be removed with removeFromSuperview:

- UIViews are displayed relative to their parent UIView
- Position, transparency, touch-enabled state, etc - all are relative to the parent UIView
	- e.g. if the parent UIView is set to alpha=0.5 (half blend), then all child UIViews have their alphas halved

- Positioning example:
- C is a subview of B
- B is a subview of A
- Notice B and C both have defined origins at 40,40
- But C is at absolute screen origin 80,80 since its origin is relative to B's
- Note that width/height are always absolute

viewA (x=0, y=0, w=320, h=480)

viewB (x=40, y=40, w=280, h=440)

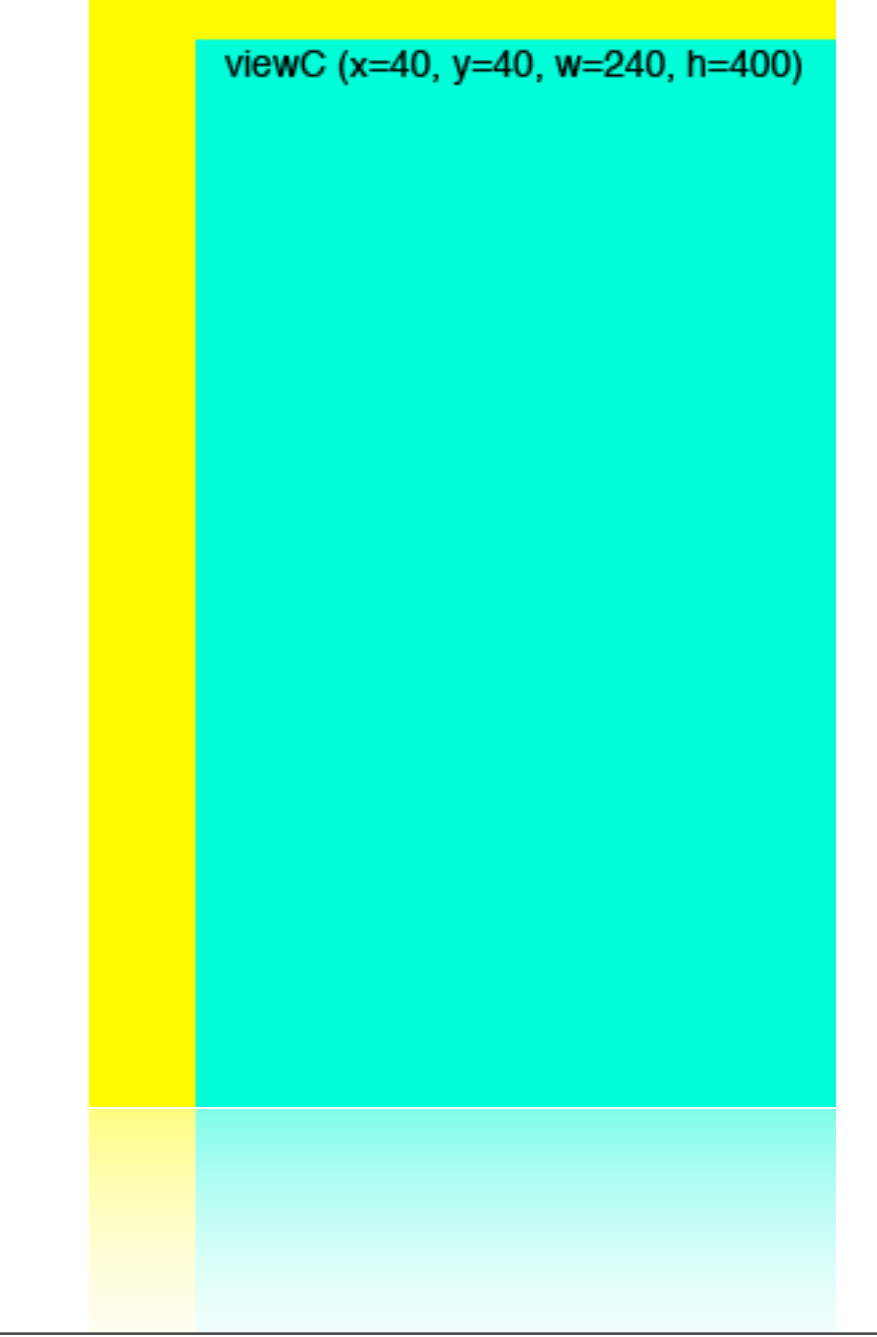

- The view hierarchy is dynamic!
- The top-level UIWindow is always present, but its children are continuously swapped out as the user navigates around the application
- These hierarchy transitions are handled by UIViewControllers

- The controller is the glue logic that ties the model and views together
	- Takes model info and displays it through views
	- Takes input from views and affects the model
	- This is where app-specific code goes! Controllers are generally not reusable
- Deals with other event-driven callbacks like timers or asynchronous data requests
- Controls the dynamic view hierarchy
- Controllers can have their own hierarchy (UINavigationControl, UITabBarController, etc)

- Think of a typical iPhone application that navigates through a sequence of distinct screens.
- Generally, every screen in an application is represented by its own subclassed UIViewController

- One UIViewController per screen:
	- Try to focus on one UI interaction behavior per screen
	- Presenting data to the user in an expected and easy-to-use way
	- Link to other screens to get to other types of data/interactions

- There is no standard mechanism for a UIViewController to interact with the model.
- Completely up to your discretion and heavily influenced by your model's implementation

- Controller -> View interaction is also flexible, but there are some rules
- Every UIViewController has a view instance variable

@property (retain) UIView view;

• If you are subclassing from UIViewController, it is your responsibility to initialize this instance variable

- The loadView: message is called if view is nil when accessed (UIView \*v = myViewController.view)
- Usually, in the same place that you initialize the view instance member you also take the time initialize and add the entire UIView hierarchy of this controller to the view
- e.g. adding tables, buttons, labels, pickers, etc

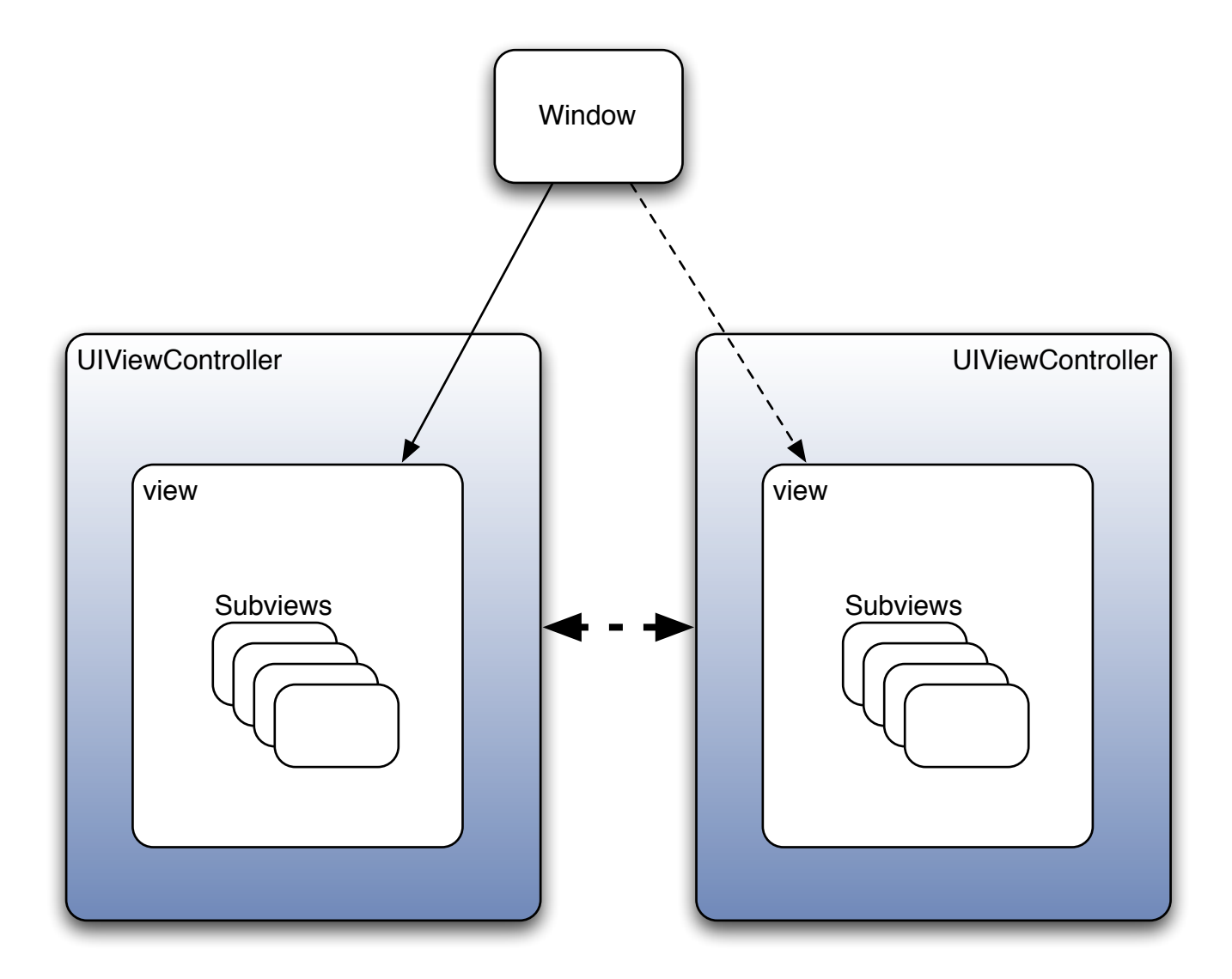

Remember: [window addSubview:myViewController.view]; UIViewControllers themselves are NOT part of the view hierarchy!

- What if you want to animate between screens? Use special controllers designed to manage UIViewControllers
- You could use a UINavigationController, which animates left-right transitions and handles the navbar at the top of the screen
- Or a UITabBarController, which provides a selection of UIViewControllers in its tab at the bottom of the screen

• Or you can implement your own transition style! Your only responsibility is removing the active UIViewController's view from the hierarchy and bringing another one in.

- Why else is it important to manage UIViewControllers?
- Remember that our view hierarchy only retains the UIViewController's view member (during addSubview:)
- It does not implicitly retain the entire UIViewController object!

- Use UIViewController manager classes to help you manage UIViewController lifecycle
- UINavigationController and UITabBarController will retain your UIViewControllers until no longer needed
- Think about what this means: UIViewControllers are created and destroyed just like any other class

- Since they can be instantiated and destroyed so often, you want to make sure your UIViewController subclasses can initialize and destruct quickly, without memory leaks
- Yes, you can have global view controllers, but it's not ideal.

#### Global UIViewController (sharedInstance)

```
@interface MyViewController : UIViewController {
}
- (MyViewController*) sharedInstance;
@end
```
@implementation MyViewController

```
- (MyViewController*) sharedInstance {
   static MyViewController *singleton_instance = nil;
   if (!singleton_instance) {
     singleton_instance = [[MyViewController alloc] init];
   }
   return singleton_instance;
}
```
- Another note on UIViewController managers: they call various lifecycle messages as your controllers come in and out of view:
	- viewWillAppear:
	- viewDidAppear:
	- viewWillDisappear:
	- viewDidDisappear:

## MVC Interaction

• Let's recap how components of an MVC system interact

#### MVC Interaction Controller-Model

- As discussed before: This is easy... it's up to you!
- Generally the controller queries for information from the model (pull)
- The model may use a protocol to inform the controller that asynchronous info is ready (push)

#### MVC Interaction Model-View

- This is tricky. There is a trade-off between reusable and succinct code.
- It may be very easy/fast to assign entire model objects to view instance variables in order to pass in much information at once, but this ties the view to the model
- Must be considered on a case-by-case basis, no general rules

#### MVC Interaction Controller-View

- Controllers setup views and tell them what data to display
- Views tell controllers when user interaction occurs
	- Either through delegate methods, or target-action

#### MVC Interaction Controller-View

- We know what delegates are. But what is target-action?
- Every UIView has a list of events that it can handle (UIControlEventXXX)
- When an event is detected by the view, it looks up an internal target-action table to see if anyone needs to be notified of that event

#### MVC Interaction Controller-View

@implementation MyViewController

```
- (id) init \{if (self = [super init]) {
 ...
     myButton = [UIButton buttonWithType:UIButtonTypeCustom];
     [myButton addTarget:self 
                   action:@selector(buttonPressed:)
        forControlEvents:UIControlEventTouchUpInside];
     [self.view addSubview:myButton];
     ...
   }
   return self;
}
- (void) buttonPressed:(id)sender {
   NSLog(@"Button pressed!!");
}
@end
```
#### Demo Time

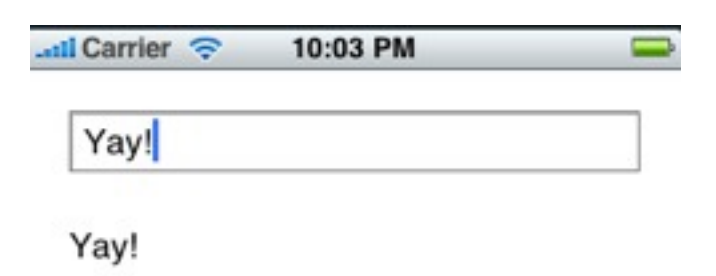

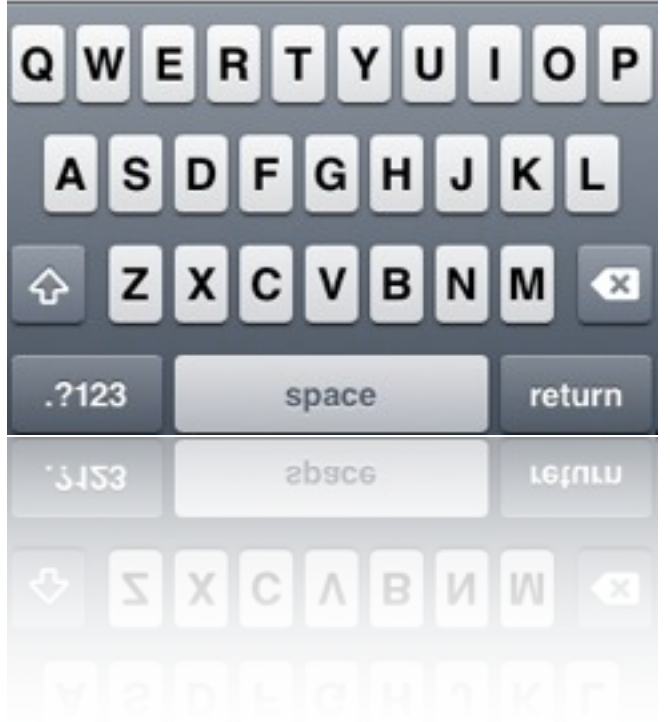